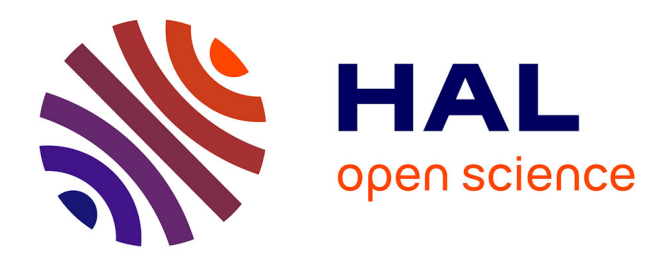

# **Dessin en situations de communication pour l'éducation et la présentation de concepts**

Capucine Nghiem

# **To cite this version:**

Capucine Nghiem. Dessin en situations de communication pour l'éducation et la présentation de concepts. IHM 2024 - 35e Conférence Internationale Francophone sur l'Interaction Humain-Machine, AFIHM; Sorbonne Université, Mar 2024, Paris, France. hal-04490376

# **HAL Id: hal-04490376 <https://hal.science/hal-04490376>**

Submitted on 5 Mar 2024

**HAL** is a multi-disciplinary open access archive for the deposit and dissemination of scientific research documents, whether they are published or not. The documents may come from teaching and research institutions in France or abroad, or from public or private research centers.

L'archive ouverte pluridisciplinaire **HAL**, est destinée au dépôt et à la diffusion de documents scientifiques de niveau recherche, publiés ou non, émanant des établissements d'enseignement et de recherche français ou étrangers, des laboratoires publics ou privés.

# Dessin en situations de communication pour l'éducation et la présentation de concepts

## Sketching in education and concept presentation contexts

## CAPUCINE NGHIEM, Université Paris-Saclay, LISN, France

Le dessin est un moyen de communication puissant très utilisé, notamment par des professionnels de design ou d'architecture. Il est souvent complété par une autre modalité, par exemple la parole. Cet ensemble peut communiquer une riche quantité d'information, mais présente un challenge quant à son interprétation par une machine. Dans ma thèse, j'étudie deux situations de communication centrées sur le dessin de perspective : les tutoriels de dessin, où un instructeur se filme en dessinant et en expliquant ce qu'il dessine, et les présentations, où une designer doit exprimer son concept au travers de dessins et de sa narration. Je propose d'y tirer parti de la complémentarité entre le dessin et la parole ou d'autres modalités qui s'y illustre, et de considérer l'ensemble de ces modalités conjointement pour identifier des opportunités de design d'interfaces.

Sketching is a powerful communication medium for experts, especially in design and architecture. It is often complemented by another modality, such as speech. Their combination can encapsulate rich information, but can be hard to interpret for a machine. In my thesis, I study two communication settings centered on perspective drawing: drawing tutorials, where a teacher record themselves drawing while explaining how they draw, and presentations, where industrial designer express their concept through drawings and a commentary. I try to leverage the complementarity between drawing and speech or other modalities in these situations and process them jointly to identify interface design opportunities.

Mots Clés et Phrases Supplémentaires: Design industriel, Dessin, Communication

Additional Key Words and Phrases: Industrial design, Sketch, Communication

#### Reference:

Capucine Nghiem. 2024. Dessin en situations de communication pour l'éducation et la présentation de concepts. IHM '24 : Rencontres Doctorales de la 35<sup>e</sup> conférence Francophone sur l'Interaction Humain-Machine, March 25-29, 2024, Paris, France

#### 1 INTRODUCTION

Le dessin est un moyen d'expression et de réflexion particulièrement utilisé dans des domaines tels que le design ou l'architecture grâce à ses qualités : pour une personne entrainée, il permet de rapidement faire émerger une vision. Son aspect exploratoire permet d'itérer rapidement en prenant en compte les retours d'autres parties prenantes (i.e. leurs collègues ou leurs clients). Ainsi grâce à sa flexibilité et son expressivité, le dessin à la main conserve une place importante au sein de l'exercice et de l'enseignement du design industriel, malgré l'émergence de nouveaux moyens de créations de visuels tels que la modélisation 3D.

Dans des situations de communication, le dessin–ou la séquence de dessin–est souvent complétée par une autre modalité telle que la parole ou les gestes : un professeur devra mettre des mots sur les formes qu'il dessine et les méthodes qu'il applique pour enseigner, en plus de la démonstration ; un designer explique généralement ses idées en narrant les différents aspects illustrés par ses dessins au cours d'une présentation plus ou moins formelle. Des travaux tels que Adler and Davis [1] et Goldschmidt [6] ont observé cette complémentarité de modalités respectivement dans la réflexion en architecture et dans l'explication informelle de systèmes techniques à l'aide de dessin.

Cependant, la compréhension correcte d'un dessin peut être ardue, en raison de la nécessité d'imaginer la géométrie tridimensionnelle de l'objet à partir du dessin 2D. Pour rendre au mieux l'impression de 3D, les designers appliquent les principes de perspective au dessin et représentent souvent un même objet sous plusieurs vues variées pour compléter la perception de sa forme en 3D. Ainsi expliquer ou animer des dessins peut nécessiter de prolonger cette illusion de 3D. L'interprétation 3D de dessins est une problématique complexe étudiée en informatique graphique : des méthodes ont été proposées pour reconstruire en 3D un dessin de design en perspective [7, 8], Shao et al. [10] présente également une méthode pour retrouver la structure dynamique d'un objet à partir de dessins le représentant dans différents états.

Dans ma thèse, je m'intéresse à des situations de communication d'experts en dessin à un public non expert (i.e. une personne souhaitant apprendre à dessiner ou le client d'un designer), dont le sujet nécessite une compréhension en 3D alors que le media principal est le dessin en 2D. En particulier, je propose de tirer parti de la complémentarité entre le dessin et la parole–ou le texte–qui s'y illustre, et de considérer l'ensemble de ces modalités conjointement pour identifier des opportunités de design d'interfaces.

#### 2 CONTRIBUTIONS

Les deux cas d'usage étudiés dans cette thèse sont : (1) la génération de tutoriels de dessin interactifs basés sur des vidéos, (2) la création d'artefacts de présentation dynamiques. Ces deux cas sont de plus axés sur le design industriel pour deux raisons principales : d'une part, le dessin en design industriel est un domaine assez formalisé avec des ensembles de règles et principes compilés dans des livres de référence [4, 5]–en particulier concernant la représentation d'objets en perspective ; d'autre part, ce travail est également réalisé en collaboration avec deux professeurs de design industriel à TU Delft qui enseignent le dessin.

Pour les deux cas d'usage, la méthodologie consiste en :

- (1) Etudier les motifs récurrents, visuels et textuels ;
- (2) Proposer une pipeline permettant d'extraire les données structurées selon le vocabulaire identifié ;
- (3) Transformer cette structure en nouvelles interactions pour l'utilisateur final : dans le premier cas, sous la forme d'un tutoriel interactif pour l'étudiant ; dans le second cas, avec un outil pour la création d'artefacts de présentation dynamique.

#### 2.1 STIVi : Tutoriels de dessin interactifs à partir de séquences vidéos

Les tutoriels au format vidéo sont populaires parmi les personnes souhaitant apprendre le dessin. Ces vidéos sont créées par des instructeurs en s'enregistrant dessiner et expliquer leurs techniques et méthodes. Suivre de telles vidéos en pratiquant soi-même peut s'avérer compliqué : le rythme de la vidéo est fixé et rarement adapté à l'étudiant, retrouver un moment où un élément clé a été dessiné ou expliqué nécessite de cliquer à différents points de la timeline de la vidéo pour trouver le bon. Ces problèmes ont été identifiés pour les tutoriels vidéos pour d'autres savoir-faires et des systèmes d'augmentation des vidéos ont été proposés par exemple pour le maquillage [11], la musique [12] ou l'utilisation de PhotoShop [3]. Inspiré par ces approches, notre système STIVi convertit des vidéos démontrant et expliquant le dessin de perspective, en tutoriels de dessin interactifs, navigables et explorables au rythme de l'utilisateur.

STIVi est fondé sur un vocabulaire visuel et textuel des éléments récurrents en dessin de perspective, collecté dans des manuels [4, 9] et vidéos (lignes droites, parallèles ou convergentes, plans, cubes etc). On y distingue des éléments de différentes dimensions (lignes vs plans qui sont des assemblages de lignes) et des relations entre ces éléments (convergence, intersection). Cette structure sert de guide à l'extraction des éléments visuels et textuels de la vidéo ainsi

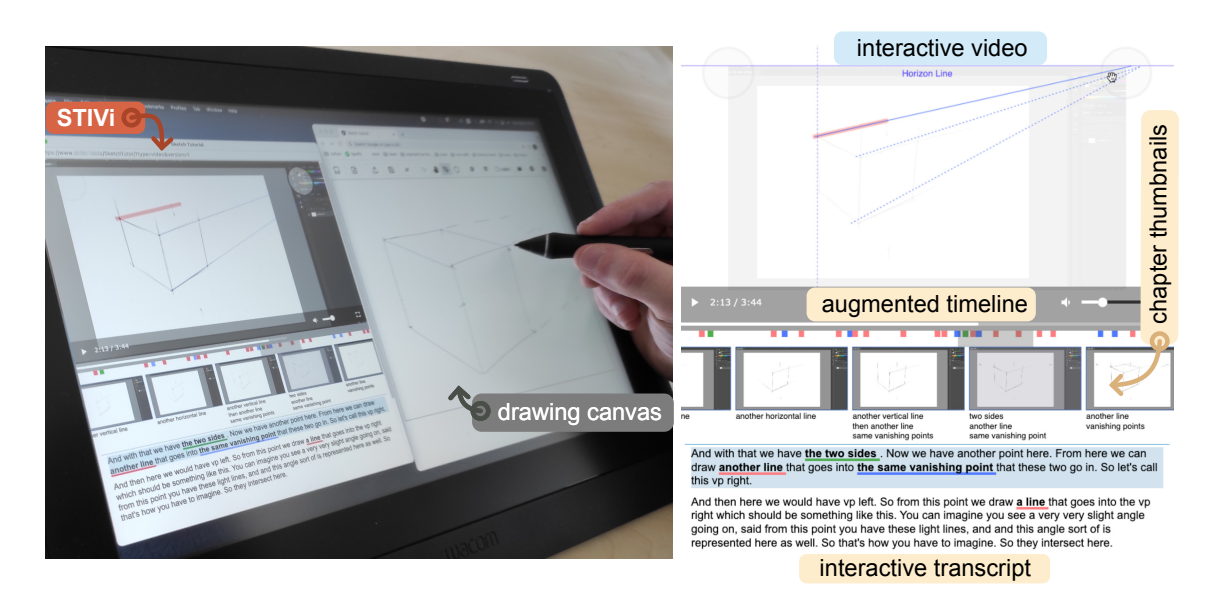

Fig. 1. Interface de tutoriel de dessin basé sur la vidéo. L'utilisateur peut naviguer à l'aide des marqueurs associés aux éléments visuels apparaissant sur la vidéo, leurs références dans le commentaire et leurs représentations sur la timeline. En raison de la référence à la relation de convergence des lignes, l'utilisateur peut de plus explorer des variations de position des points de fuite et voir l'incidence sur l'agencement des lignes en question.

que pour les interactions spécifiques aux différents types : les éléments peuvent servir de points de navigation, alors que les relations sont des points d'exploration, par exemple pour faire varier la convergence de deux lignes.

Notre approche consiste donc en une pipeline semi-automatique générant du contenu en extrayant les traits dessinés dans la vidéo et en les alignant avec la transcription du commentaire audio les accompagnant (Fig. 2). STIVi utilise ces données structurées pour créer des marqueurs visuels sur la vidéo, la timeline et la transcription du commentaire audio pour aider à la compréhension et à la navigation(Fig. 1). Des variations du dessin présenté peuvent être explorées grâce aux widgets associés aux relations. STIVi a été testé par 12 participants lors d'une étude utilisateur, où ils ont suivi un tutoriel à l'aide de ce système ainsi qu'un autre avec une interface classique de vidéo. Les retours des participants étaient positifs et STIVi les a poussé à suivre le contenu de façon moins linéaire, en choisissant les moments à revisionner. Ce projet est en cours d'évaluation à la conférence Graphics Interface.

#### 2.2 Outil de création de présentations dynamiques

Les designers industriels présentent leurs idées et concepts à différentes étapes de leur processus de design. Les premières étapes nécessitent surtout la production d'ensemble de dessins illustrant séparément les différents aspects du concept (Fig. 3), alors que les présentations au stade de finalisation, ou pour des utilisateurs (comme sur des pages web telles que [2]), bénéficient de présentations plus travaillées et animées, liant les différents aspects par des transitions continues et guidant l'audience de sorte à présenter le produit comme prêt à l'emploi. De telles présentations animées sont réservées à des étapes avancés en raison de leur coût de création et du fait qu'elles requièrent souvent la création de modèles 3D et rendus, fixant certains détails du design. Notre but est de proposer un outil pour créer des présentations dynamiques à partir d'ensembles de dessins représentant le même concept, afin de préserver les avantages et les habitudes du dessin à main levé des étapes préliminaires.

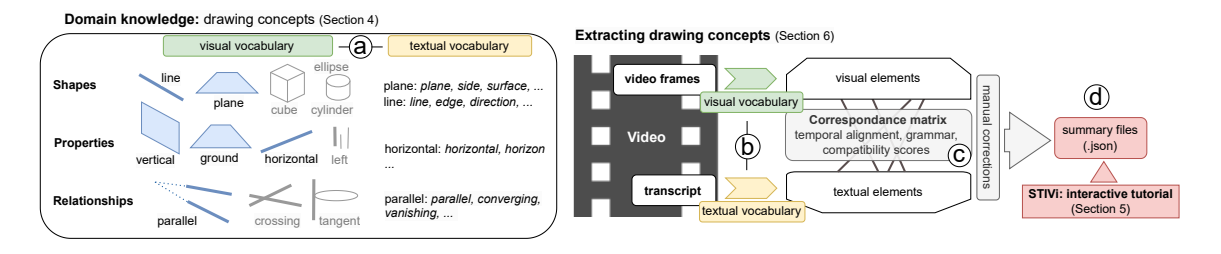

Fig. 2. Pipeline de génération de tutoriels de dessin à partir de vidéos basée sur un vocabulaire textuel et visuel (a) : les éléments du dessin et les mots clés correspondants du commentaire sont extraits de la vidéo (b) puis mis en correspondance à la main en se basant sur des scores de similarités prenant en compte l'alignement temporel et la compatibilité géométrique entre la description textuelle et l'élément visuel (c). Les données résultantes (d) sont utilisées dans l'interface de STIVi pour augmenter le tutoriel vidéo.

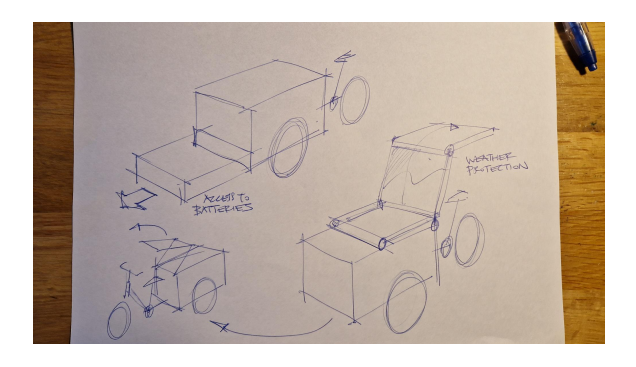

Fig. 3. Ensemble de dessins réalisés par un designer durant le workshop : différents aspects de son concept de vélo-cargo sont représentés, comme le placement du siège conducteur par rapport au conteneur, la présence d'un compartiment batterie et d'un abri pour la pluie.

Nous avons étudié les différents types et caractéristiques des dessins typiquement utilisés pour les présentations, tels que présenté dans [5] qui compile 15 exemples de processus de design proposés par des agences de design, en plus d'indiquer des règles et conseils pour les pratiques de présentation en design industriel. Les concepts sont illustrés par un ensemble de dessins présentant le produit sous des points de vue variés, dans des états différents, avec plus ou moins de contexte. Ces dessins sont remis en page dans des diapositives ou bien sur une seule page, avec certaines relations entre vues explicitement indiquées par des flèches et certains aspects annotés par du texte.

Notre but est de designer et implémenter un système explicitant cette structure de vues et relations, de sorte que l'utilisateur puisse exprimer ces relations et les réutiliser pour créer des transitions animées pour ses présentations. Nous invitons des professionnels à participer à un workshop autour de cette problématique. Nous espérons pouvoir implémenter et tester cette idée afin de soumettre un article dans l'année.

### 3 CONCLUSION

Dans ma thèse, j'étudie l'utilisation du dessin par des professionnels du design pour leur communication et les opportunités de design d'interface qui en découlent dans deux situations distinctes que sont l'enseignement du dessin de perspective et la présentation de concept. Pour la première situation, je me suis focalisée sur les opportunités côté

audience, au travers d'un système de tutoriel augmentant la video de base, alors que je propose un système adressé au designer dans la seconde situation.

La suite de ma thèse sera consacrée à poursuivre et finaliser ce deuxième projet : d'abord par l'organisation de workshops supplémentaires afin de récolter d'avantage d'informations sur les pratiques actuelles des designers, ensuite par le design et le développement d'un outil de création de présentations dynamiques.

### RÉFÉRENCES

- [1] A. Adler and R. Davis. 2007. Speech and Sketching : An Empirical Study of Multimodal Interaction. In Proceedings of the 4th Eurographics Workshop on Sketch-Based Interfaces and Modeling (Riverside, California) (SBIM '07). Association for Computing Machinery, New York, NY, USA, 83–90. <https://doi.org/10.1145/1384429.1384449>
- [2] Apple. [n.d.]. Apple Vision Pro Website. [https://www.apple.com/apple-vision-pro/.](https://www.apple.com/apple-vision-pro/)
- [3] Pei-Yu Chi, Sally Ahn, Amanda Ren, Mira Dontcheva, Wilmot Li, and Björn Hartmann. 2012. MixT: Automatic Generation of Step-by-Step Mixed Media Tutorials. Association for Computing Machinery, New York, NY, USA, 93–102.<https://doi.org/10.1145/2380116.2380130>
- [4] K. Eissen and R. Steur. 2011. Sketching : The Basics. BIS.<https://books.google.fr/books?id=pigvnwEACAAJ>
- [5] K. Eissen and R. Steur. 2014. Sketching product design presentation. BIS Uitgevers.
- [6] Gabriela Goldschmidt. 1991. The dialectics of sketching. Creativity research journal 4, 2 (1991), 123–143.
- [7] Yulia Gryaditskaya, Felix Hähnlein, Chenxi Liu, Alla Sheffer, and Adrien Bousseau. 2020. Lifting Freehand Concept Sketches into 3D. ACM Transactions on Graphics (SIGGRAPH Asia Conference Proceedings) (2020).<http://www-sop.inria.fr/reves/Basilic/2020/GHLSB20>
- [8] Felix Hähnlein, Yulia Gryaditskaya, Alla Sheffer, and Adrien Bousseau. 2022. Symmetry-Driven 3D Reconstruction from Concept Sketches. In ACM SIGGRAPH 2022 Conference Proceedings (Vancouver, BC, Canada) (SIGGRAPH '22). Association for Computing Machinery, New York, NY, USA, Article 19, 8 pages.<https://doi.org/10.1145/3528233.3530723>
- [9] Scott Robertson and Thomas Bertling. 2013. How to Draw: drawing and sketching objects and environments from your imagination. Design Studio Press.
- [10] Tianjia Shao, Wilmot Li, Kun Zhou, Weiwei Xu, Baining Guo, and Niloy J. Mitra. 2013. Interpreting Concept Sketches. ACM Transactions on Graphics 32, 4 (2013), 10.
- [11] Anh Truong, Peggy Chi, David Salesin, Irfan Essa, and Maneesh Agrawala. 2021. Automatic Generation of Two-Level Hierarchical Tutorials from Instructional Makeup Videos. In Proceedings of the 2021 CHI Conference on Human Factors in Computing Systems (Yokohama, Japan) (CHI '21). Association for Computing Machinery, New York, NY, USA, Article 108, 16 pages.<https://doi.org/10.1145/3411764.3445721>
- [12] Bryan Wang, Meng Yu Yang, and Tovi Grossman. 2021. Soloist : Generating Mixed-Initiative Tutorials from Existing Guitar Instructional Videos Through Audio Processing. In Proceedings of the 2021 CHI Conference on Human Factors in Computing Systems (Yokohama, Japan) (CHI '21). Association for Computing Machinery, New York, NY, USA, Article 98, 14 pages.<https://doi.org/10.1145/3411764.3445162>